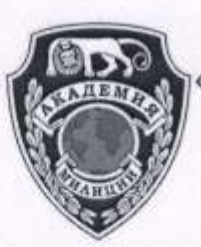

Автономная некоммерческая образовательная организация профессионального образования «Санкт-Петербургская академия милиции имени Н.А. Щёлокова» (АНОО ПО «СПб АМ им. Н.А. Щёлокова») ИНН 7801152738/ОГРН 1037800006276 190005, г. Санкт-Петербург, ул. 7-я Красноармейская, д.26, лит. Б re.r. 8 (812) 490-24-85, 8 (812) 316-49-53, 8 (812) 316-03-88<br>https://police-college.ru/ \* e-mail: ipc-info@yandex.ru

Принято на заседании Педагогического Совета Протокол № 6 от 28.12.2023г.

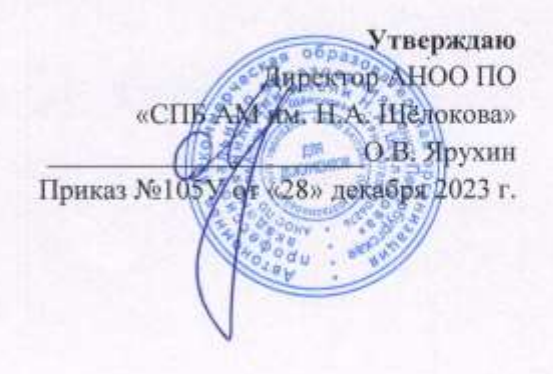

### РАБОЧАЯ ПРОГРАММА ПРОФЕССИОНАЛЬНОГО МОДУЛЯ

### ПМ.02 «ЗАЩИТА ИНФОРМАЦИИ В АВТОМАТИЗИРОВАННЫХ СИСТЕМАХ ПРОГРАММНЫМИ И ПРОГРАММНО-АППАРАТНЫМИ СРЕДСТВАМИ»

по программе подготовки специалистов среднего звена по специальности

10.02.05 «Обеспечение информационной безопасности автоматизированных систем»

на базе среднего общего образования

Форма обучения: Очная

Санкт-Петербург

2023

Рабочая программа профессионального модуля разработана на основе Федерального государственного образовательного стандарта (далее – ФГОС) по специальности 10.02.05 «Обеспечение информационной безопасности автоматизированных систем» (утв. приказом Министерства образования и науки Российской Федерации от 09.12.2016 № 1553).

Организация-разработчик: Автономная некоммерческая образовательная организация профессионального образования «Санкт-Петербургская академия милиции имени Н.А. Щёлокова»

# **С О Д Е Р Ж А Н И Е**

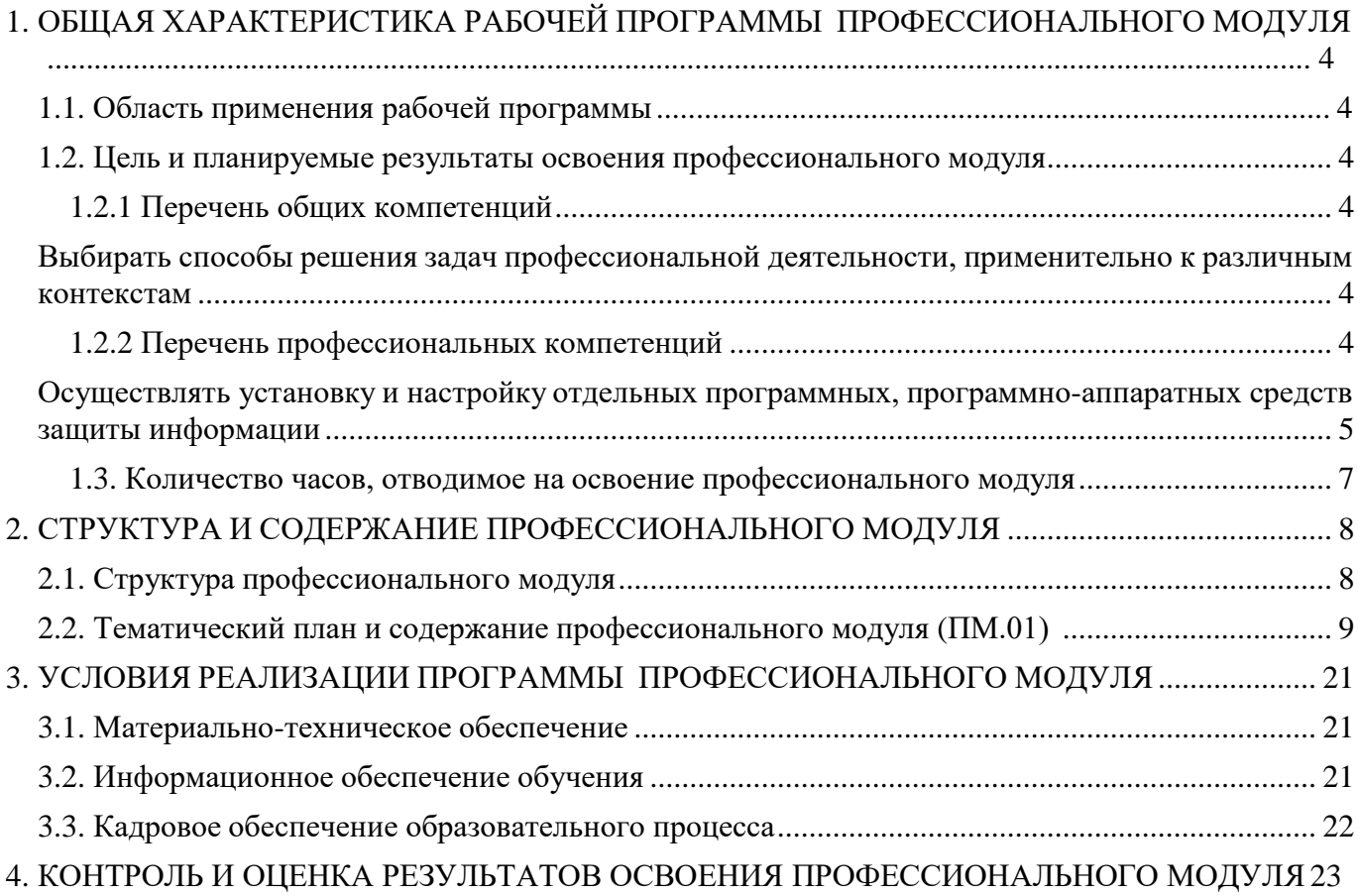

## **1. ОБЩАЯ ХАРАКТЕРИСТИКА РАБОЧЕЙ ПРОГРАММЫ ПРОФЕССИОНАЛЬНОГО МОДУЛЯ**

#### <span id="page-3-1"></span><span id="page-3-0"></span>**1.1. Область применения рабочей программы**

Рабочая программа профессионального модуля разработана с целью формирования дополнительных компетенций, умений и знаний, необходимых для обеспечения лучшей подготовки выпускников и возможности продолжения ими образования, в рамках вариативной части программы под- готовки специалистов среднего звена по специальности 10.02.05 «Обеспечение информационной безопасности автоматизированных систем», с учетом требований ФГОС (утв. приказом Министерства образования и науки Российской Федерации от 09.12.2016 № 1553).

#### <span id="page-3-2"></span>**1.2. Цель и планируемые результаты освоения профессионального модуля**

В результате изучения профессионального модуля студент должен освоить основной вид деятельности «Защита информации в автоматизированных системах программными и программно- аппаратными средствами» и соответствующие ему профессиональные компетенции, общие компетенции.

<span id="page-3-5"></span><span id="page-3-4"></span><span id="page-3-3"></span>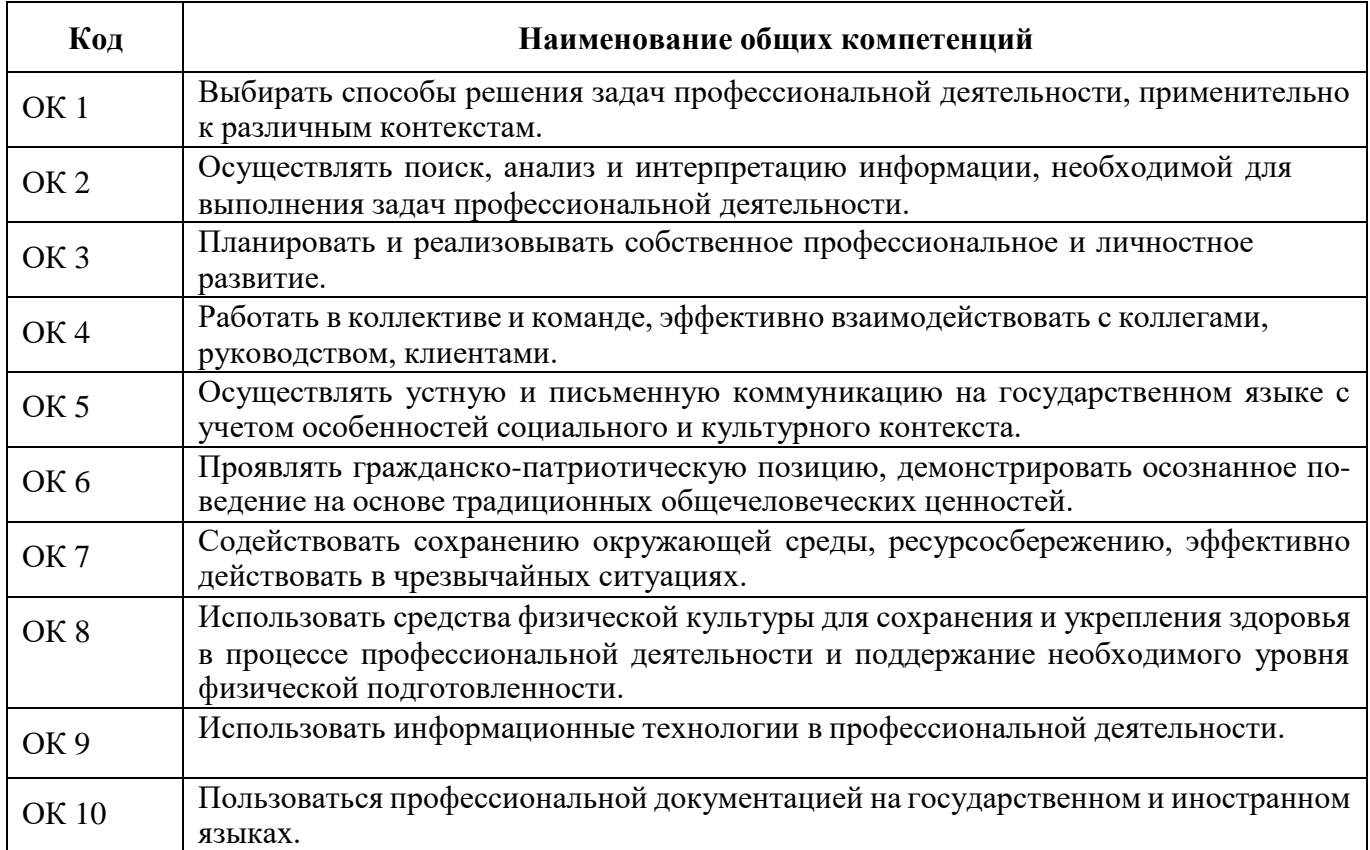

#### 1.2.1 Перечень общих компетенций

<span id="page-4-0"></span>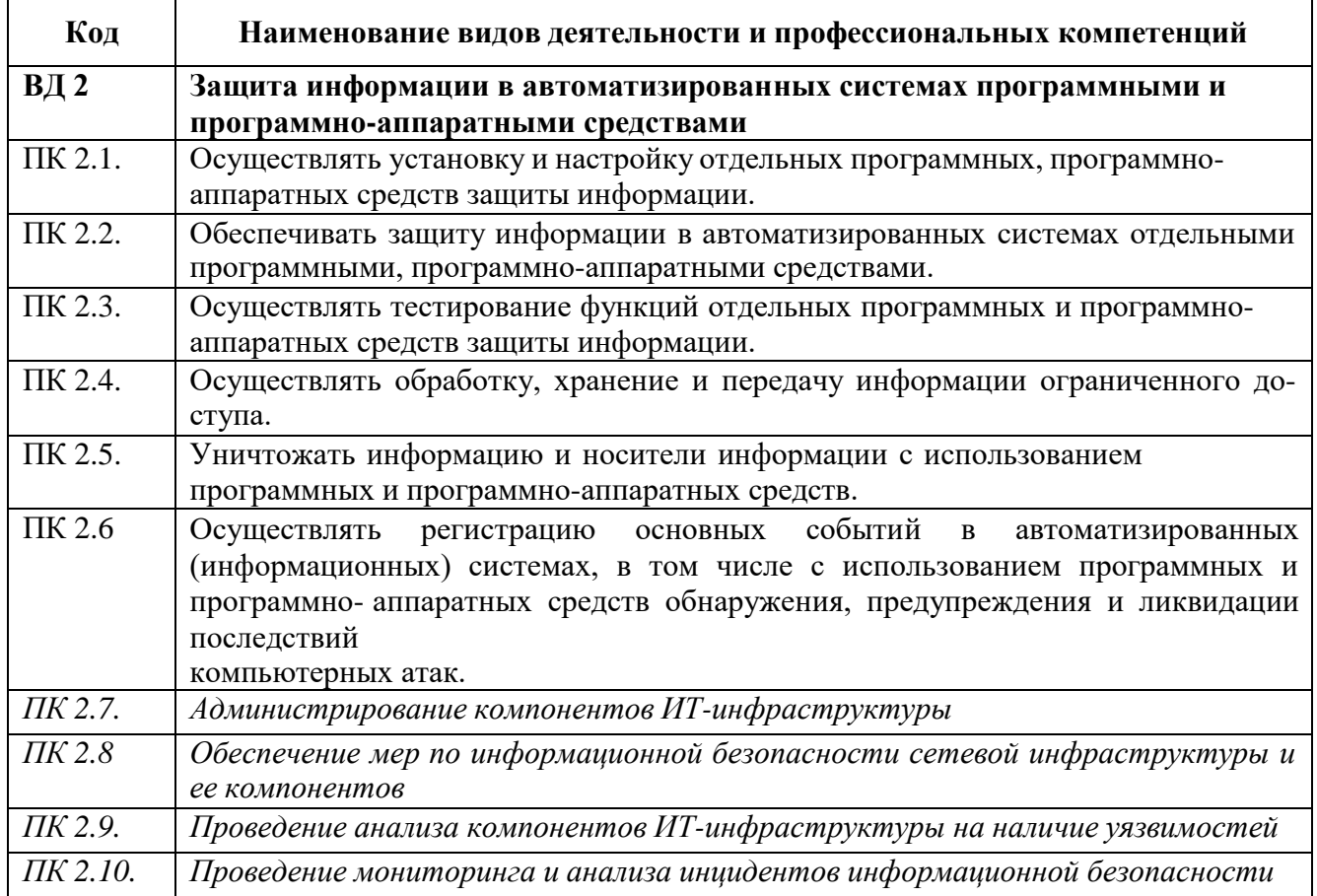

## 1.2.2 Перечень профессиональных компетенций

В результате освоения профессионального модуля студент должен:

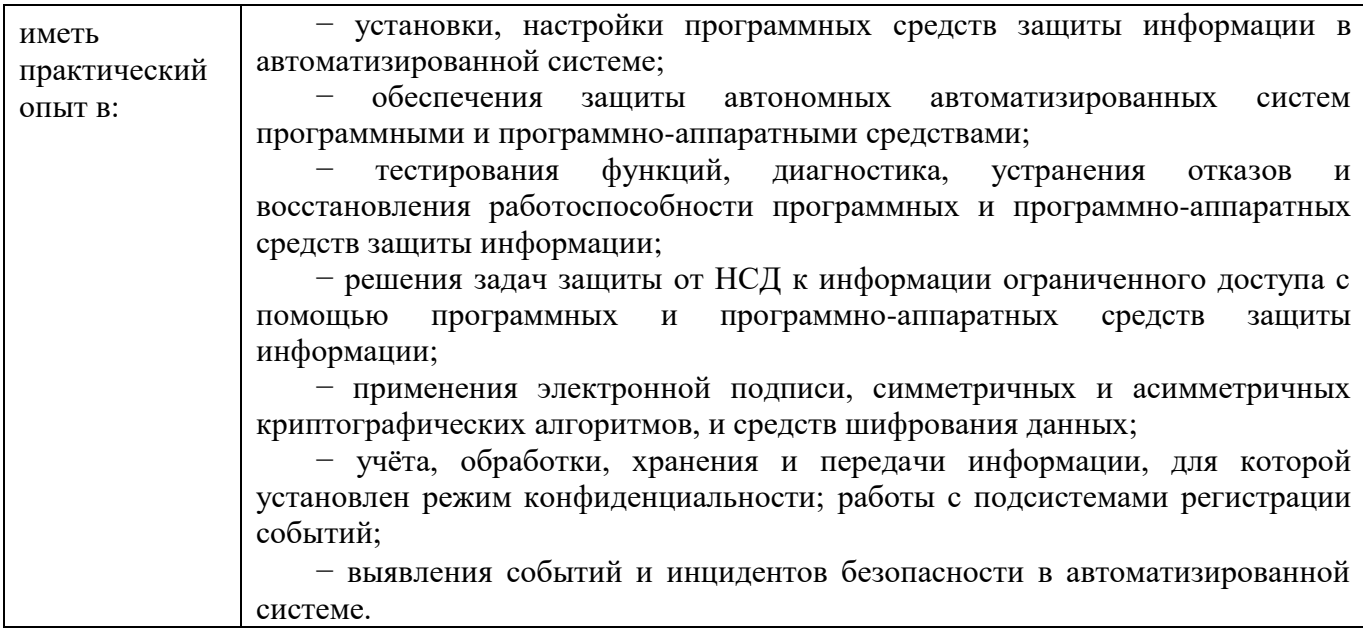

<span id="page-5-0"></span>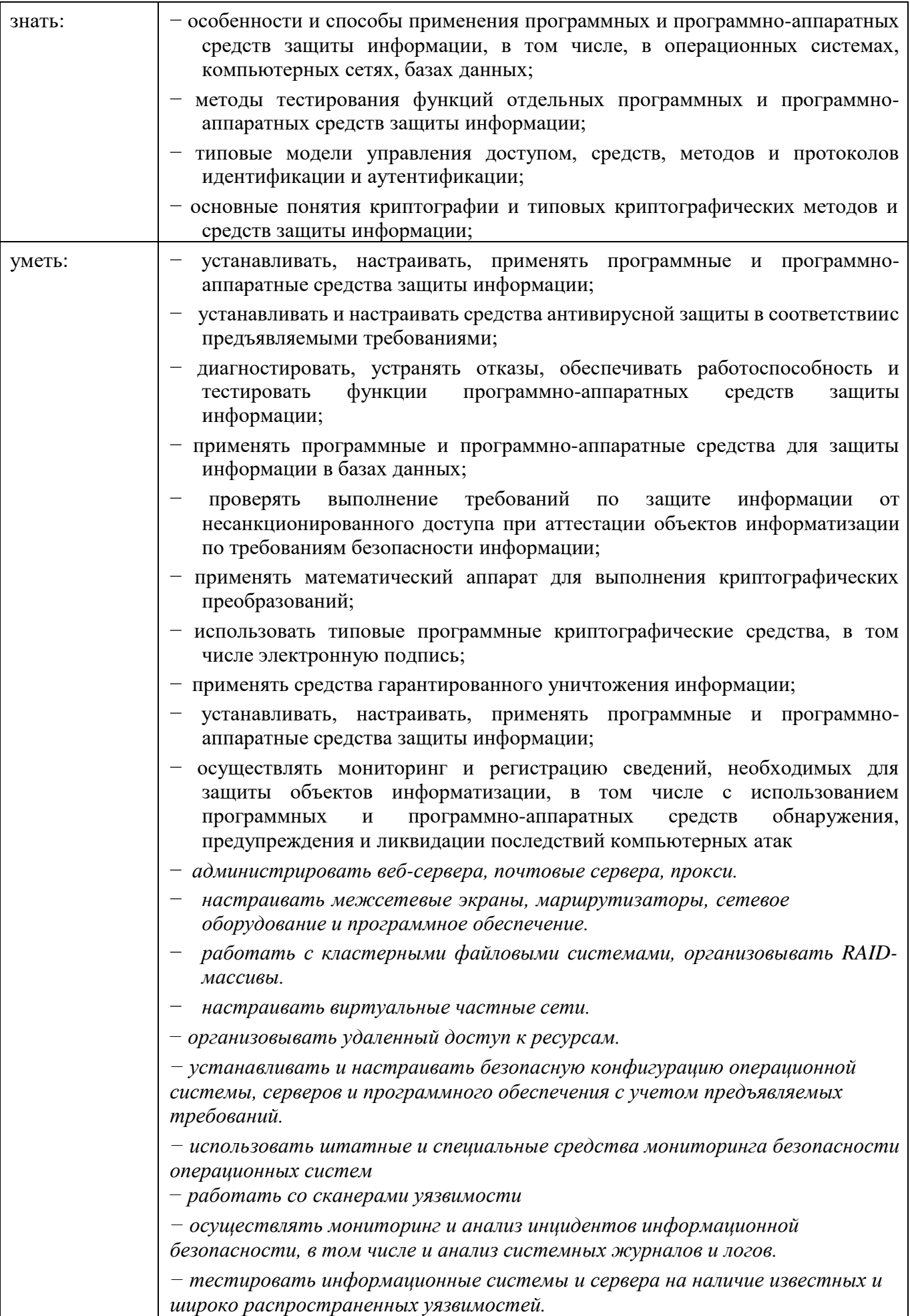

## **1.3. Количество часов, отводимое на освоение профессионального модуля**

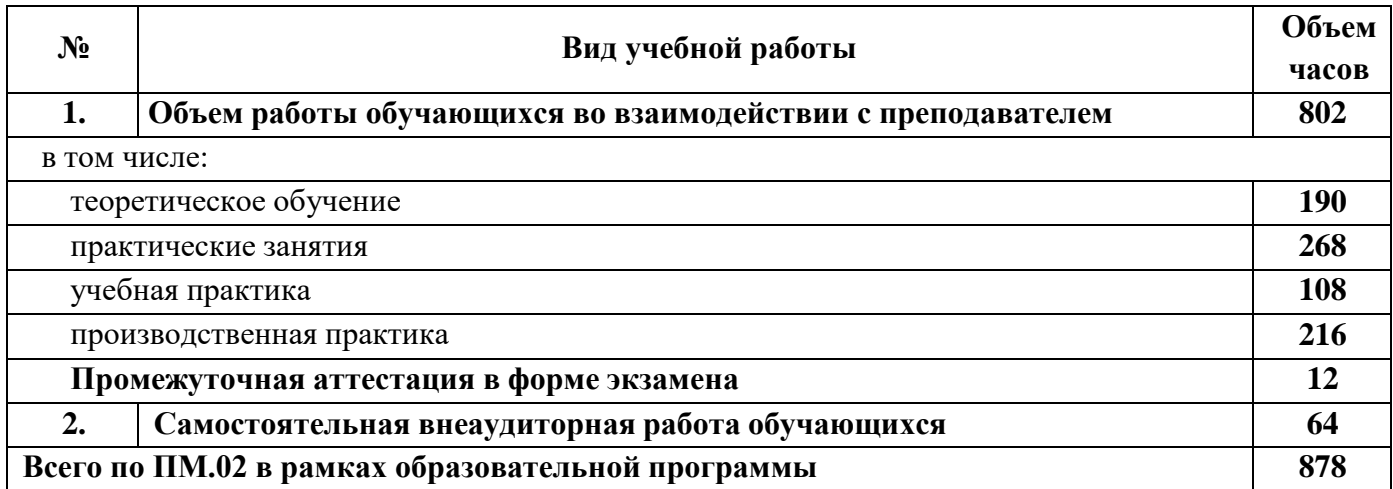

## 2. СТРУКТУРА И СОДЕРЖАНИЕ ПРОФЕССИОНАЛЬНОГО МОДУЛЯ

## 2.1. Структура профессионального модуля

<span id="page-7-1"></span><span id="page-7-0"></span>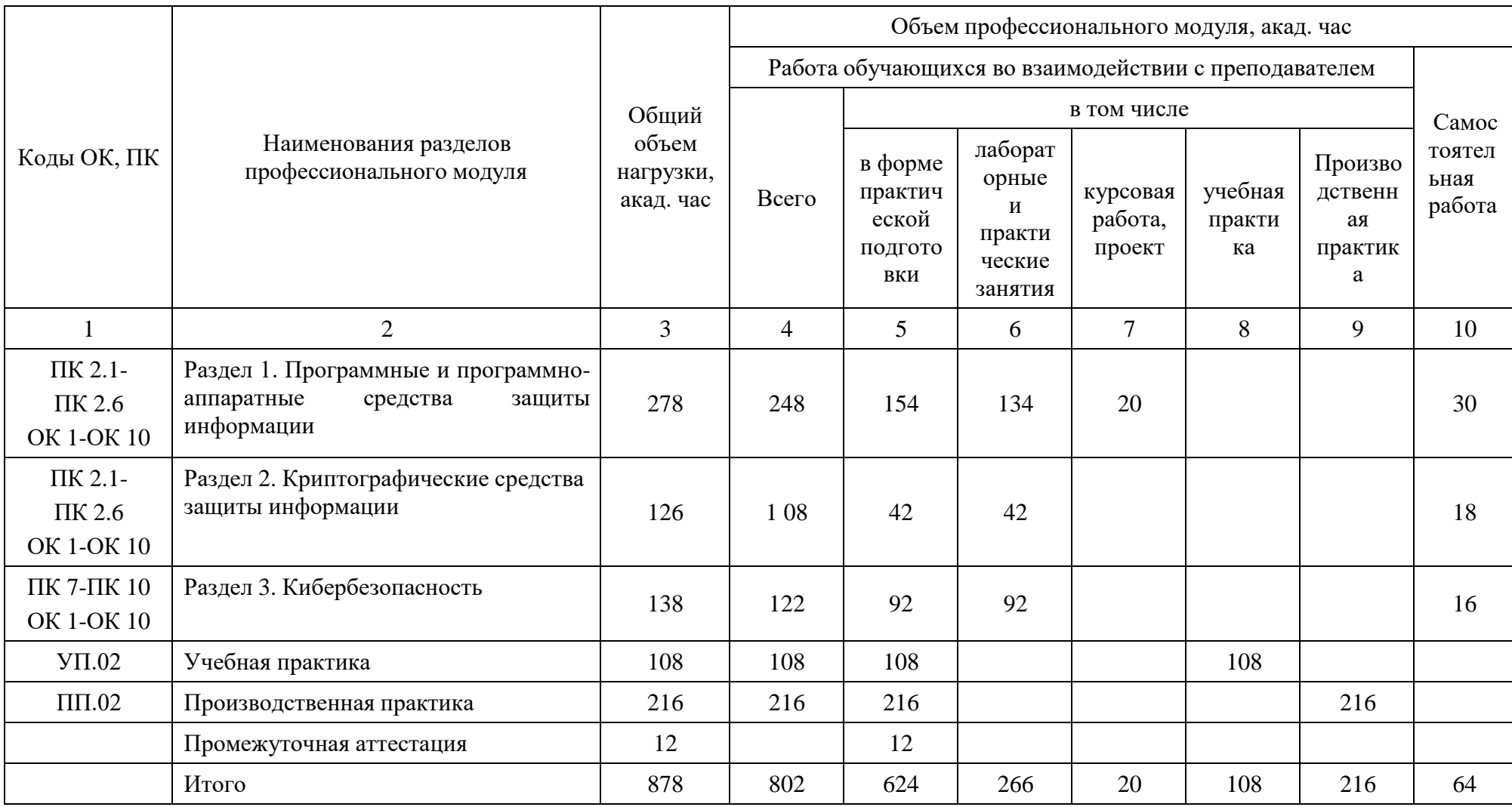

<span id="page-8-0"></span>

| Наименование<br>разделов и тем<br>профессионального<br>модуля (ПМ),<br>междисциплинарных<br>курсов (МДК) | Содержание учебного материала, лабораторные работы и практические занятия,<br>внеаудиторная (самостоятельная) учебная работа обучающихся,<br>курсовая работа (проект) (если предусмотрены)                          | Объем<br>часов<br>всего |
|----------------------------------------------------------------------------------------------------|----------------------------------------------------------------------------------------------------|-------------------------|
|                                                                                                    | $\mathbf{2}$                                                                                                    | 3 <sup>1</sup>          |
| Раздел 1. Программные и программно-аппаратные средства защиты информации                                 |                                                                                                    | 278                     |
| МДК.02.01. Программные и программно-аппаратные средства защиты информации                                |                                                                                                    | 248                     |
| Тема 1.1.Общие<br>понятия программно-<br>аппаратных средств<br>защитыинформации                          | Содержание учебного материала                                                                                                    | 22                      |
|                                                                                                    | 1.1.1. Нормативно правовые акты, нормативные методические документы, в состав которых входит<br>требования и рекомендации по защите информации программными и программно-<br>аппаратными средствами                 | $\overline{2}$          |
|                                                                                                    | 1.1.2. Профили защиты программными и программно-аппаратными средствами                                                                                                    | $\overline{2}$          |
|                                                                                                    | 1.1.3. Стандарты по защите информации, в состав которых входят требования и рекомендации по за-<br>щите информации программными и программно-аппаратными средствами                                                 | $\overline{2}$          |
|                                                                                                    | 1.1.4. Понятие несанкционированного доступа к информации. Основные подходы к защите<br>информации от НСД. Организация доступа к файлам, контроль доступа и разграничение<br>доступа, иерархический доступ к файлам. | $\overline{2}$          |
|                                                                                                    | 1.1.5. Вредоносное ПО. Классификация вредоносного ПО. Профилактика заражения.                                                                                                    | $\overline{2}$          |
|                                                                                                    | 1.1.6. Бот-неты. Принцип функционирования. Методы обнаружения.                                                                                                    | $\overline{2}$          |
|                                                                                                    | 1.1.7. Методы скрытия информации.                                                                                                    | $\mathbf{2}$            |
|                                                                                                    | 1.1.8. Применение средств исследования реестра Windows для нахождения следов активности<br>вредоносного ПО                                                                                                    | $\overline{2}$          |
|                                                                                                    | 1.1.9. Несанкционированное копирование программ как тип НСД. Юридические аспекты<br>несанкционированного копирования программ. Защита от копирования.                                                               | $\overline{2}$          |
|                                                                                                    | 1.1.10. Защита информации от несанкционированного копирования с использованием<br>специализированных программных средств. Защитные механизмы ПО Windows                                                             | 2                       |
|                                                                                                    | 1.1.11. Проблема защиты отчуждаемых компонентов ПЭВМ. Методы защиты информации на<br>отчуждаемых носителях. Шифрование. Средства восстановления остаточной информации.                                              | $\overline{2}$          |
|                                                                                                    | Практические занятия                                                                                                    | 6                       |

2.2. Тематический план и содержание профессионального модуля (ПМ.01)

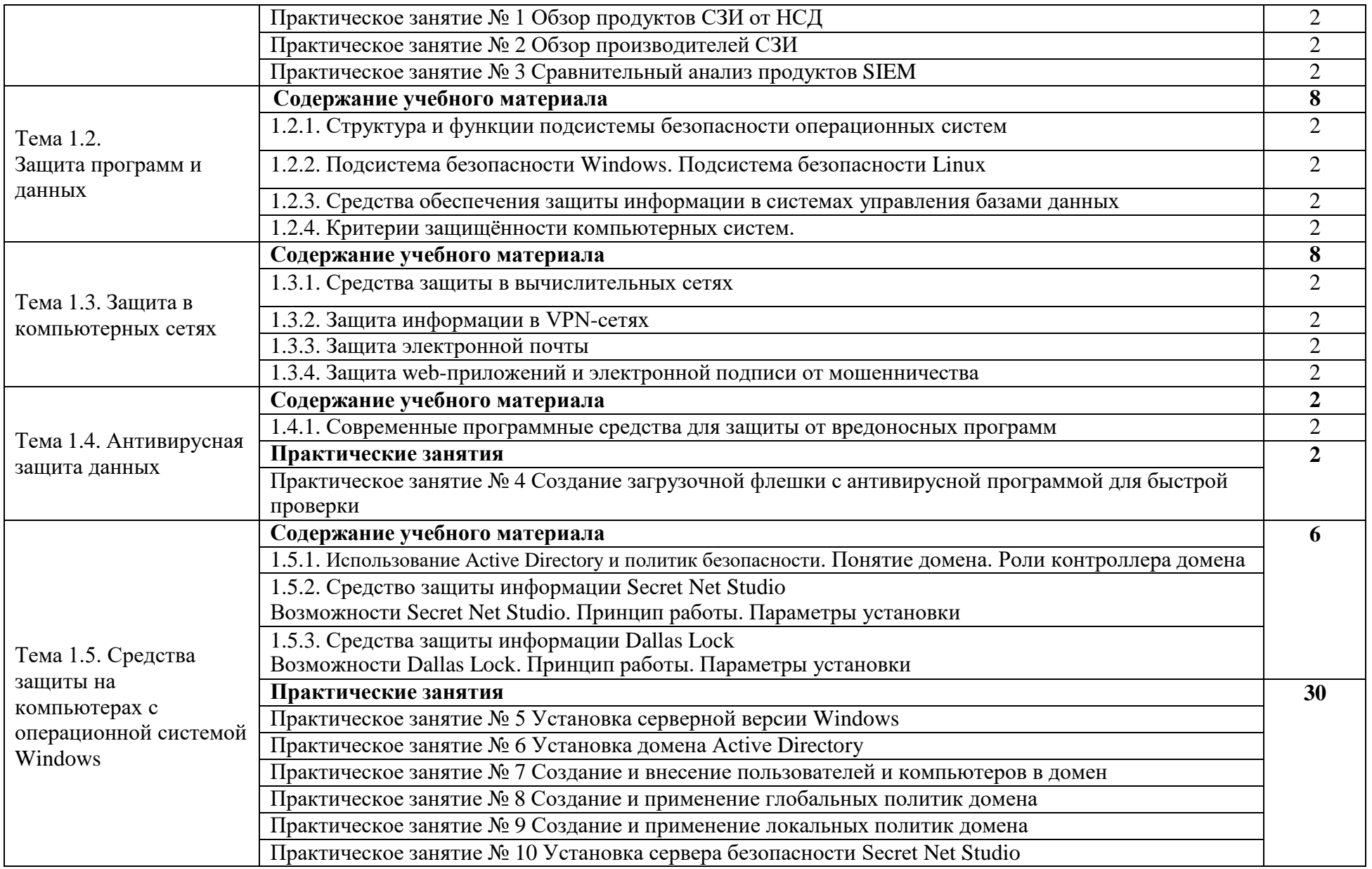

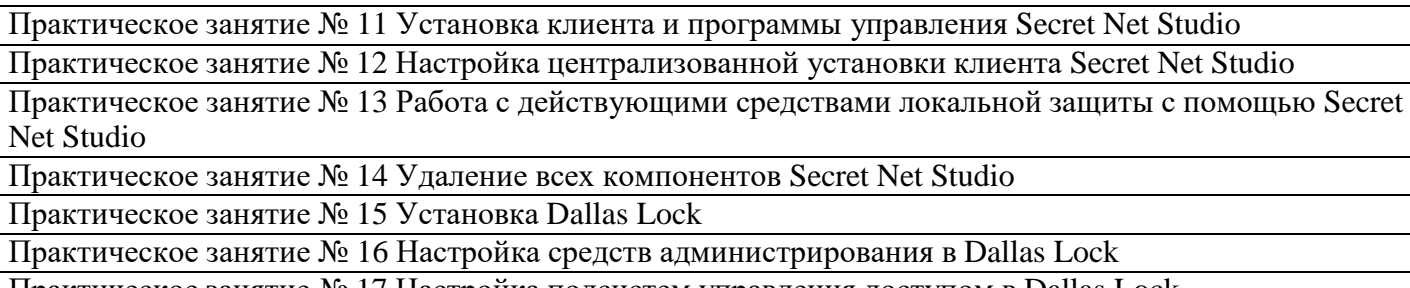

Практическое занятие № 17 Настройка подсистем управления доступом в Dallas Lock

Практическое занятие № 18 Разграничение доступа к объектам файловой системы в Dallas Lock

Практическое занятие № 19 Работа с подсистемой регистрации и учёта в Dallas Lock **Содержание учебного материала 12**

1.6.1. Общая характеристика и принципы функционирования dlp-системы Infowatch

1.6.2. Виды политик, способы их создания в Traffic monitor

Net Studio

DLP-системы Infowatch

информации

1.6.3. Принципы построения регулярных выражений для создания политик

1.6.4. Виды правил и способы создания правил в Device monitor

1.6.5. Ложные срабатывания политик 1.6.6. Принципы мониторинга событий информационной безопасности в DLP-системе Infowatch **Практические занятия 64**

Практическое занятие № 20 Установка и настройка Traffic monitor

Тема 1.6 Использование Практическое занятие № 21 Установка и настройка Device monitor Практическое занятие № 22 Установка клиента Device monitor

для защиты от внутренних утечек Практическое занятие № 23 Установка и настройка Crawler Практическое занятие № 24 Создание правил и проверка их работоспособности в Device monitor

Практическое занятие № 25 Создание правил с использованием «белых» и «чёрных» списков в Device monitor

Практическое занятие № 26 Работа с Задачами и Журналом в Device monitor Практическое занятие № 27 Добавление ролей, редактирование ролей, удаление ролей в Traffic monitor

Практическое занятие № 28 Работа с терминами и списками в Traffic monitor Практическое занятие № 29 Работа с тегами и объектами в Traffic monitor Практическое занятие № 30 Создание политик защиты данных в Traffic monitor

Практическое занятие № 31 Создание политик защиты данных на агентах в Traffic monitor

Практическое занятие № 32 Создание политик контроля персон в Traffic monitor

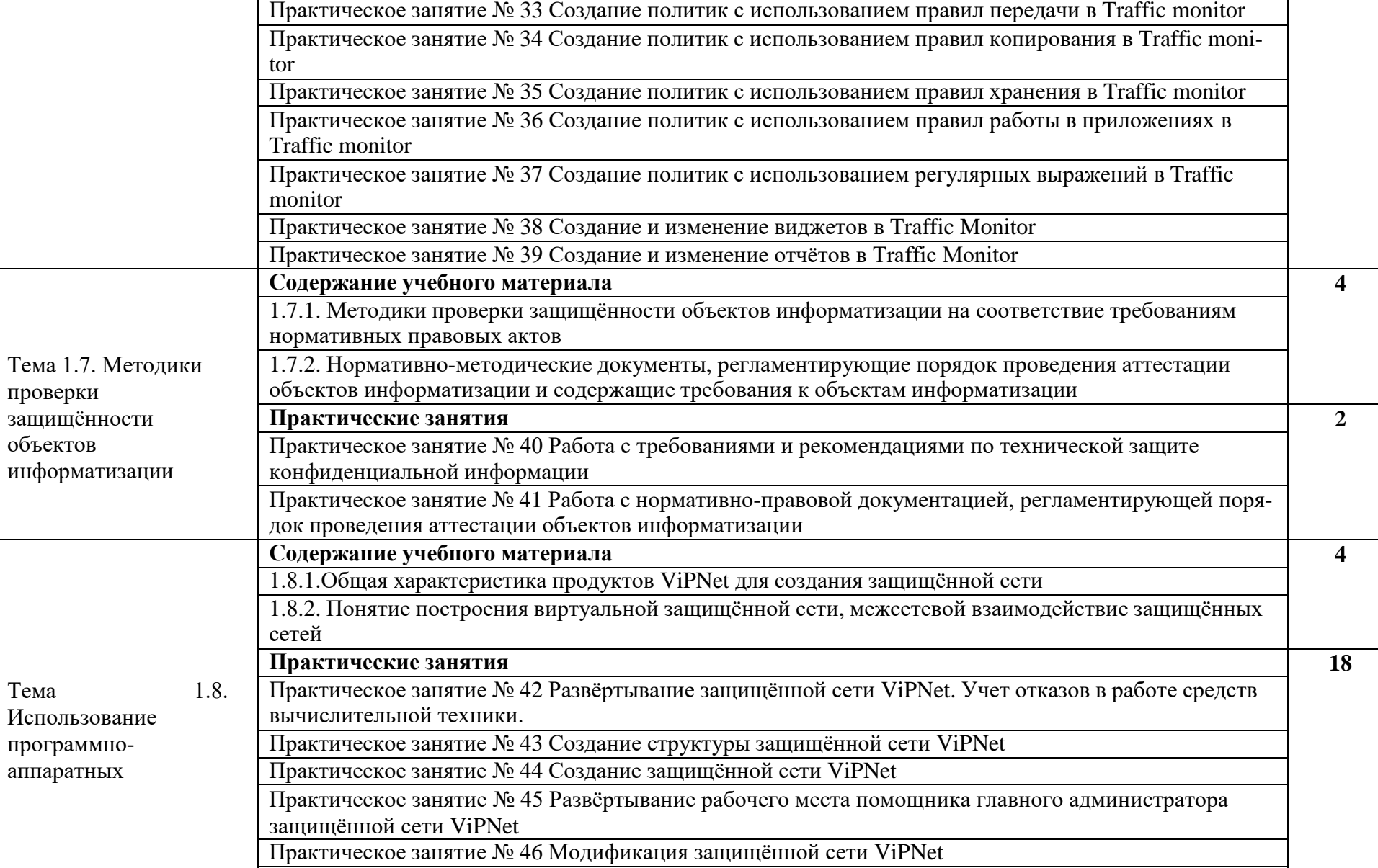

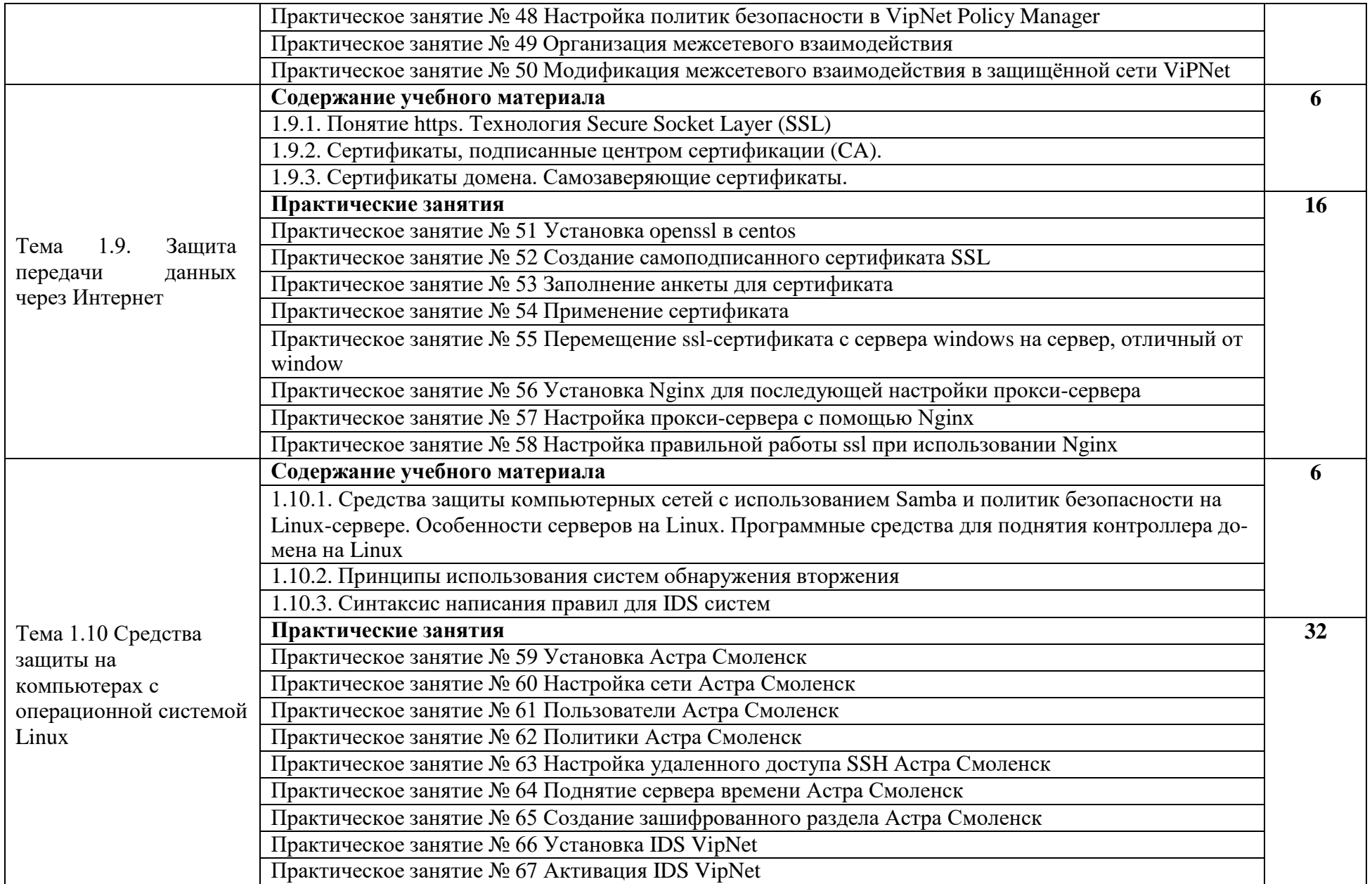

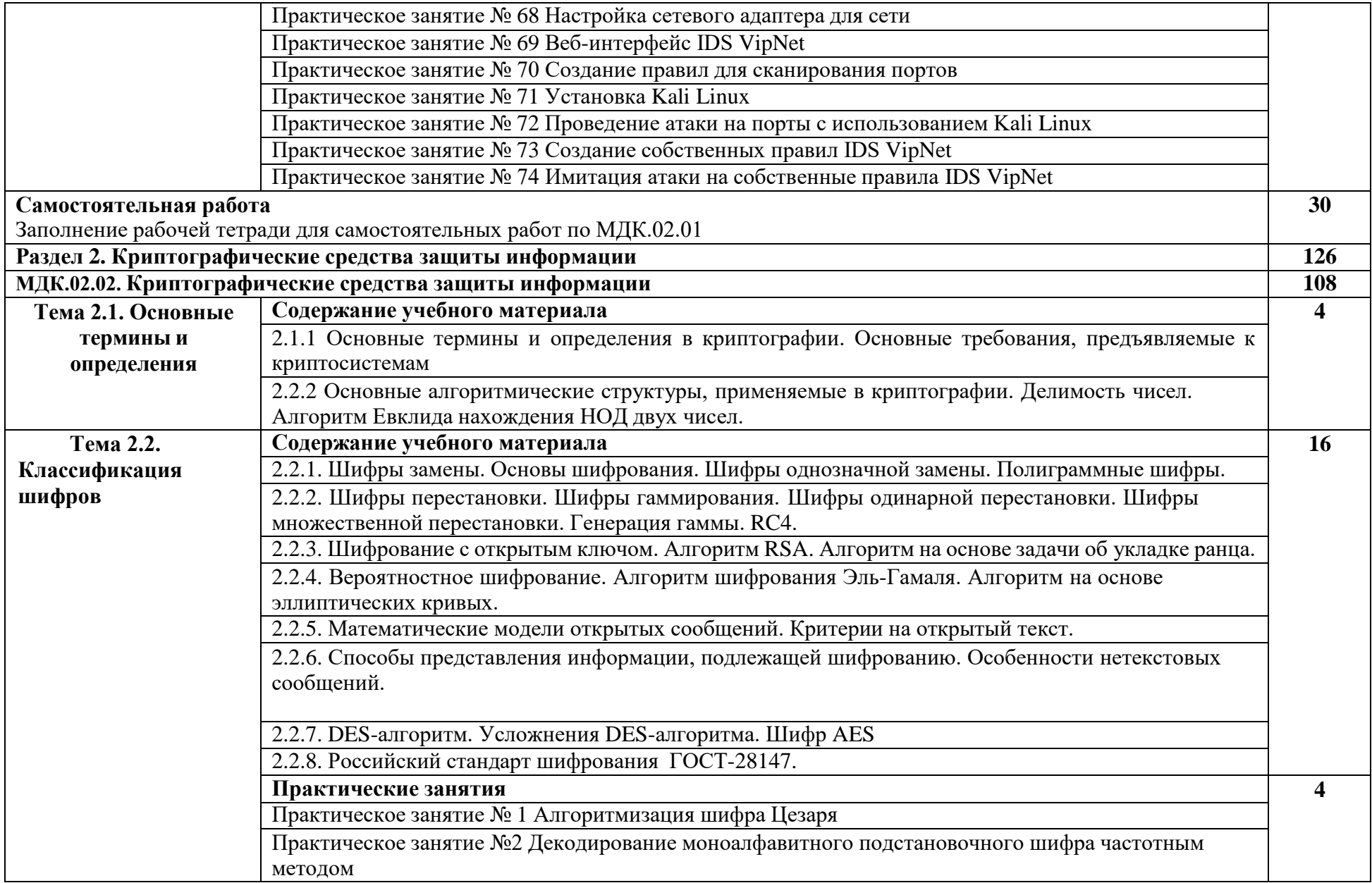

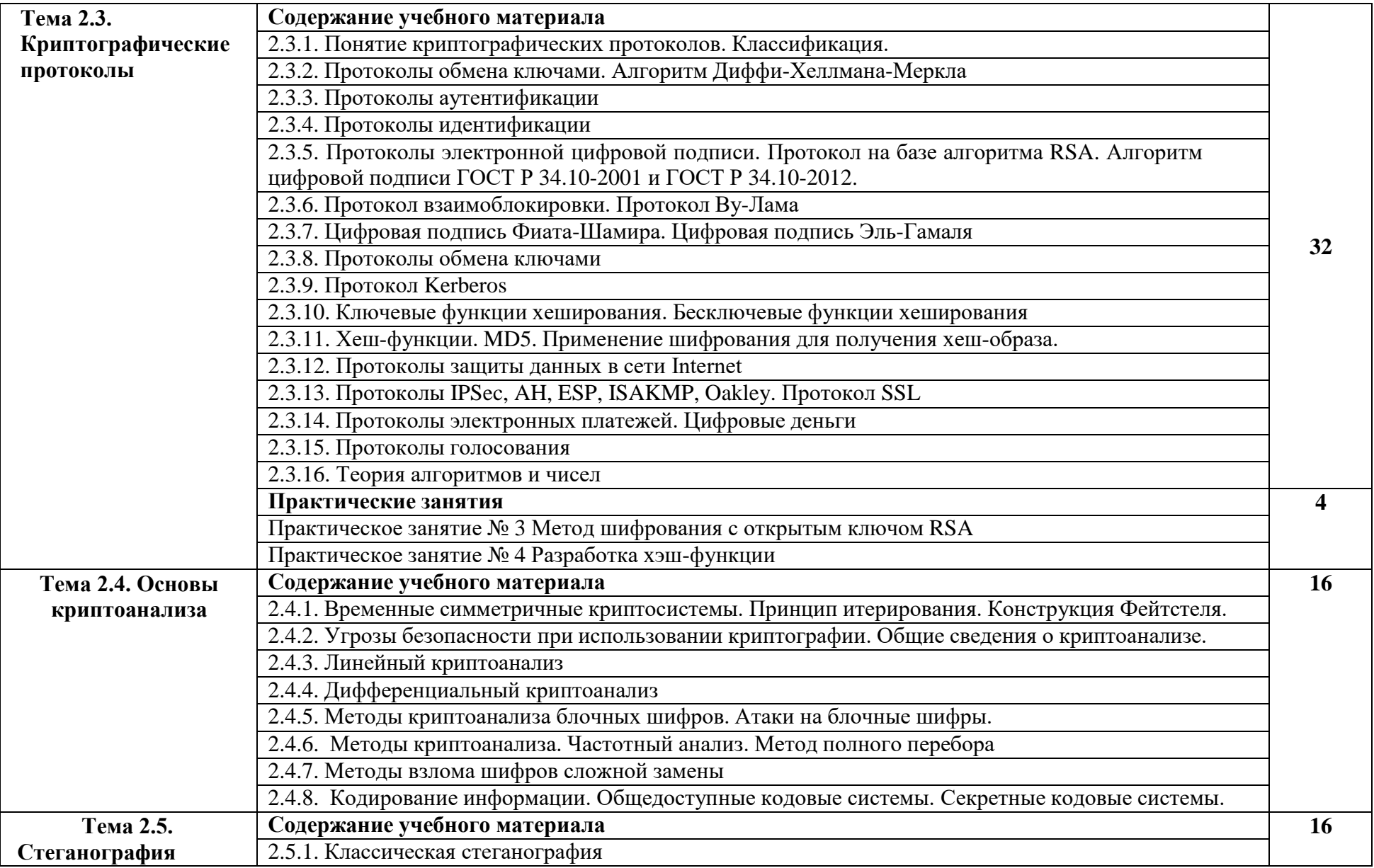

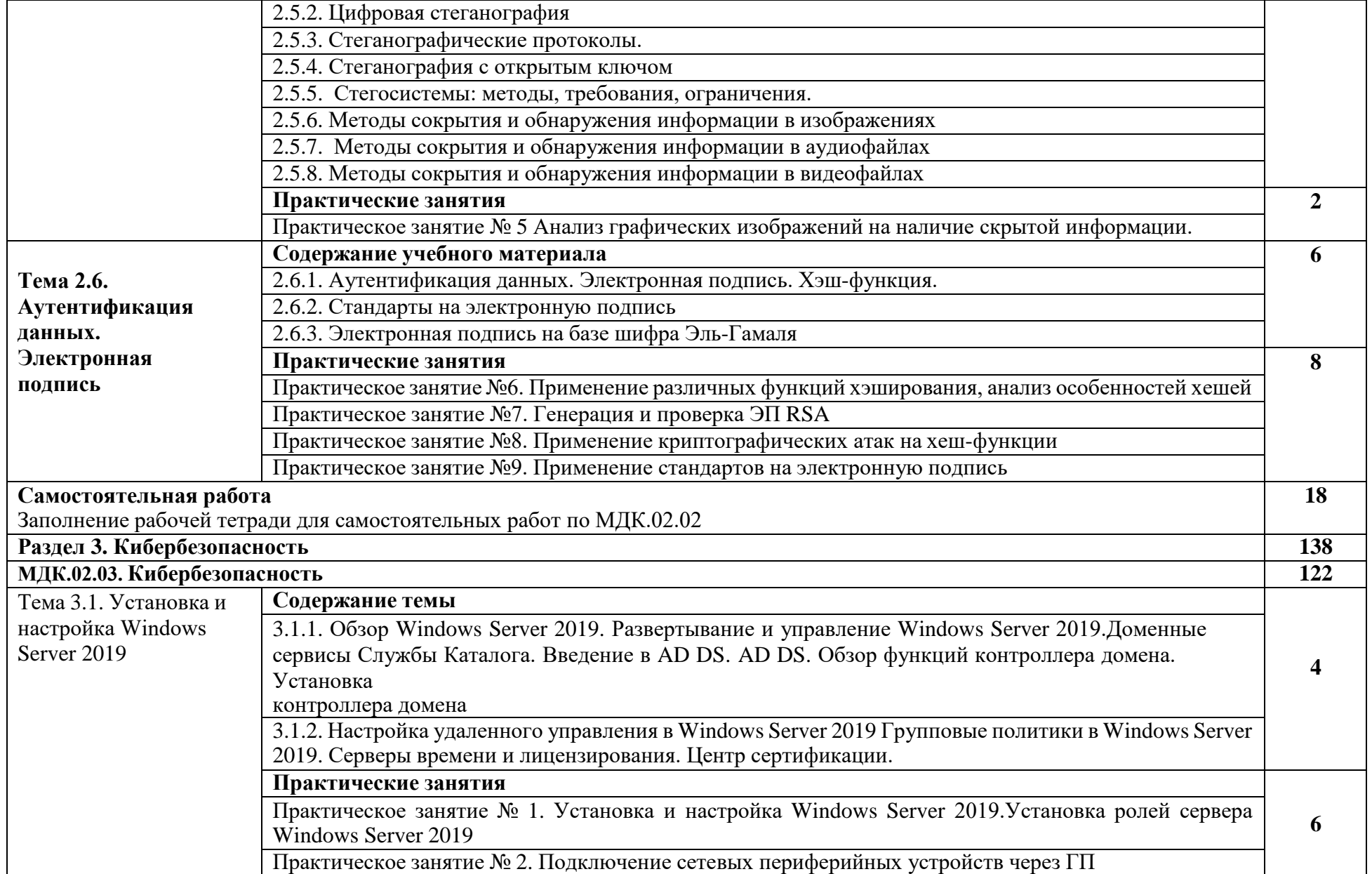

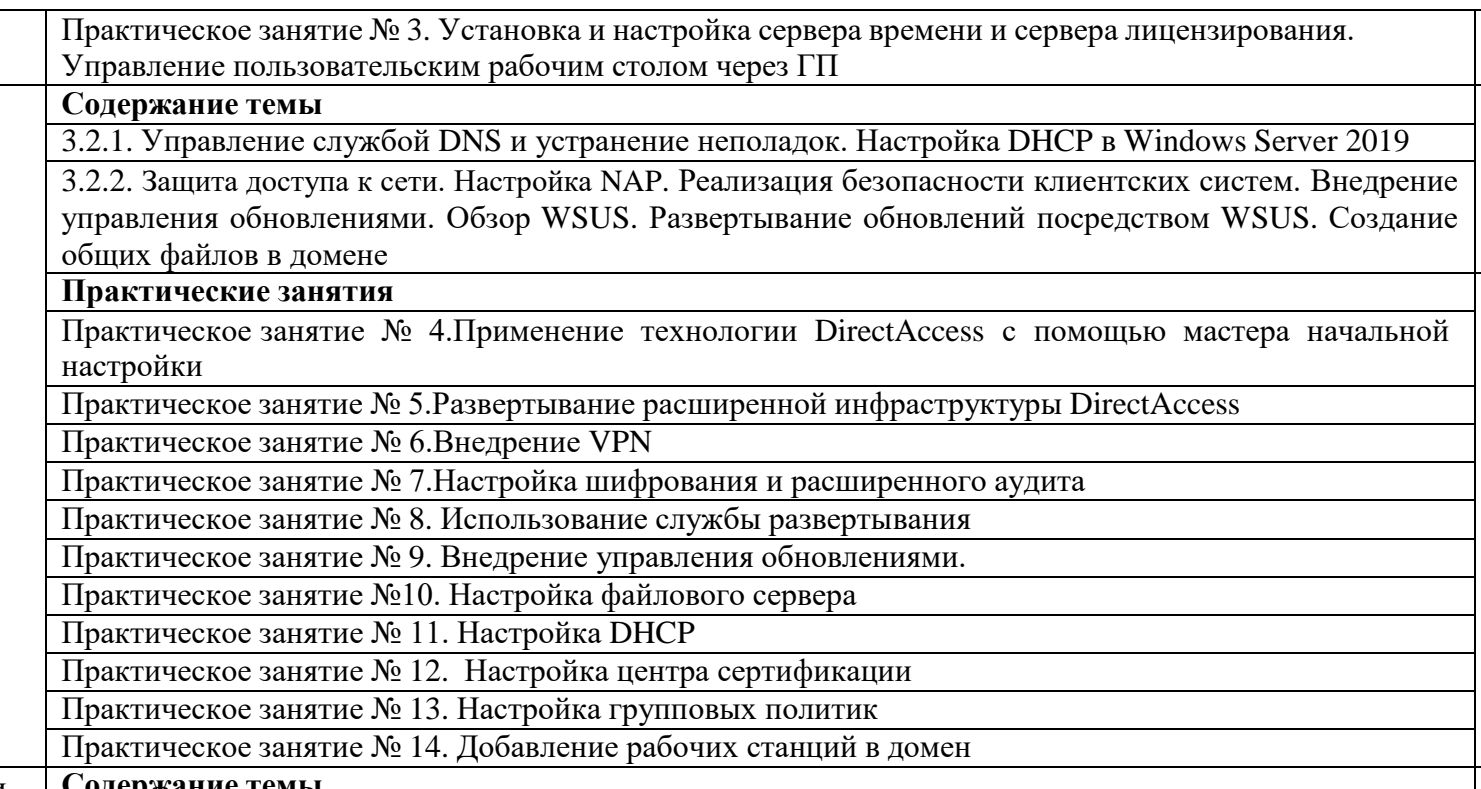

**4**

**14**

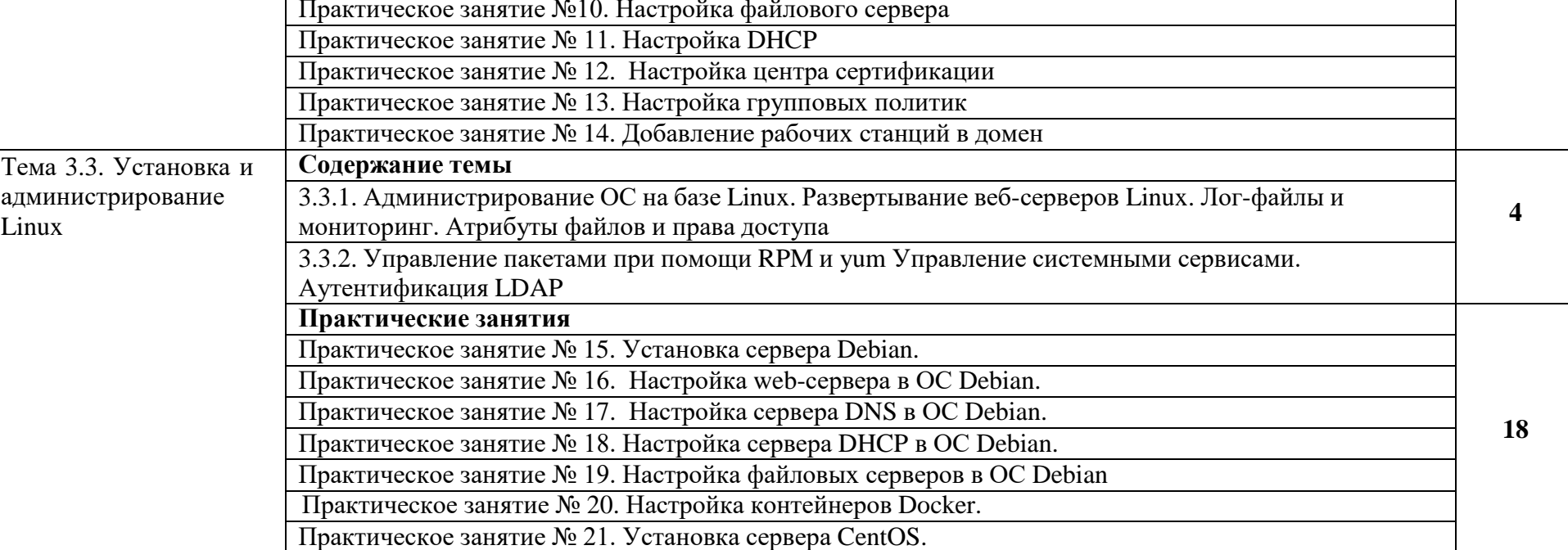

Тема 3.2.

Администрирование Windows Server2019

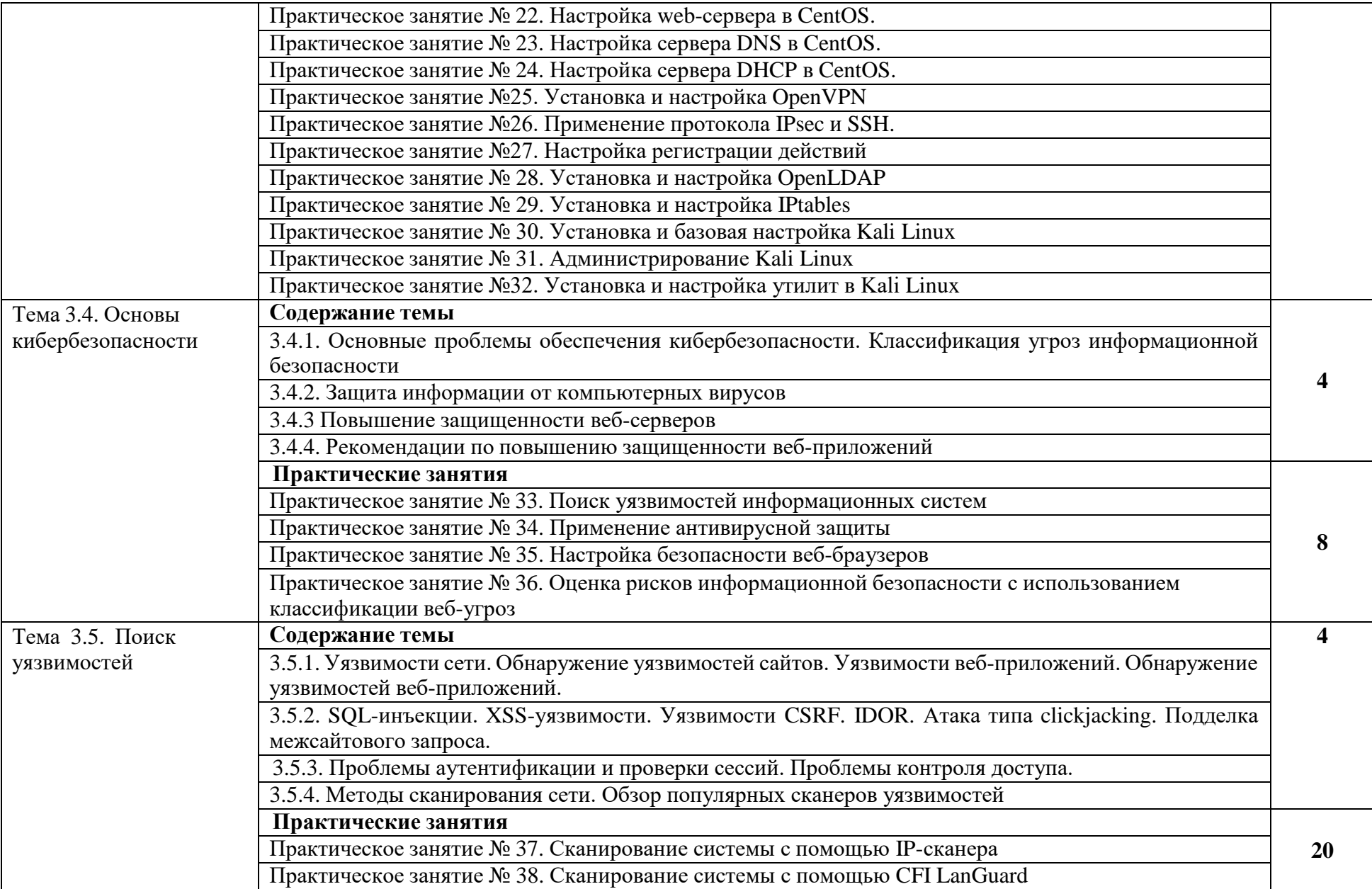

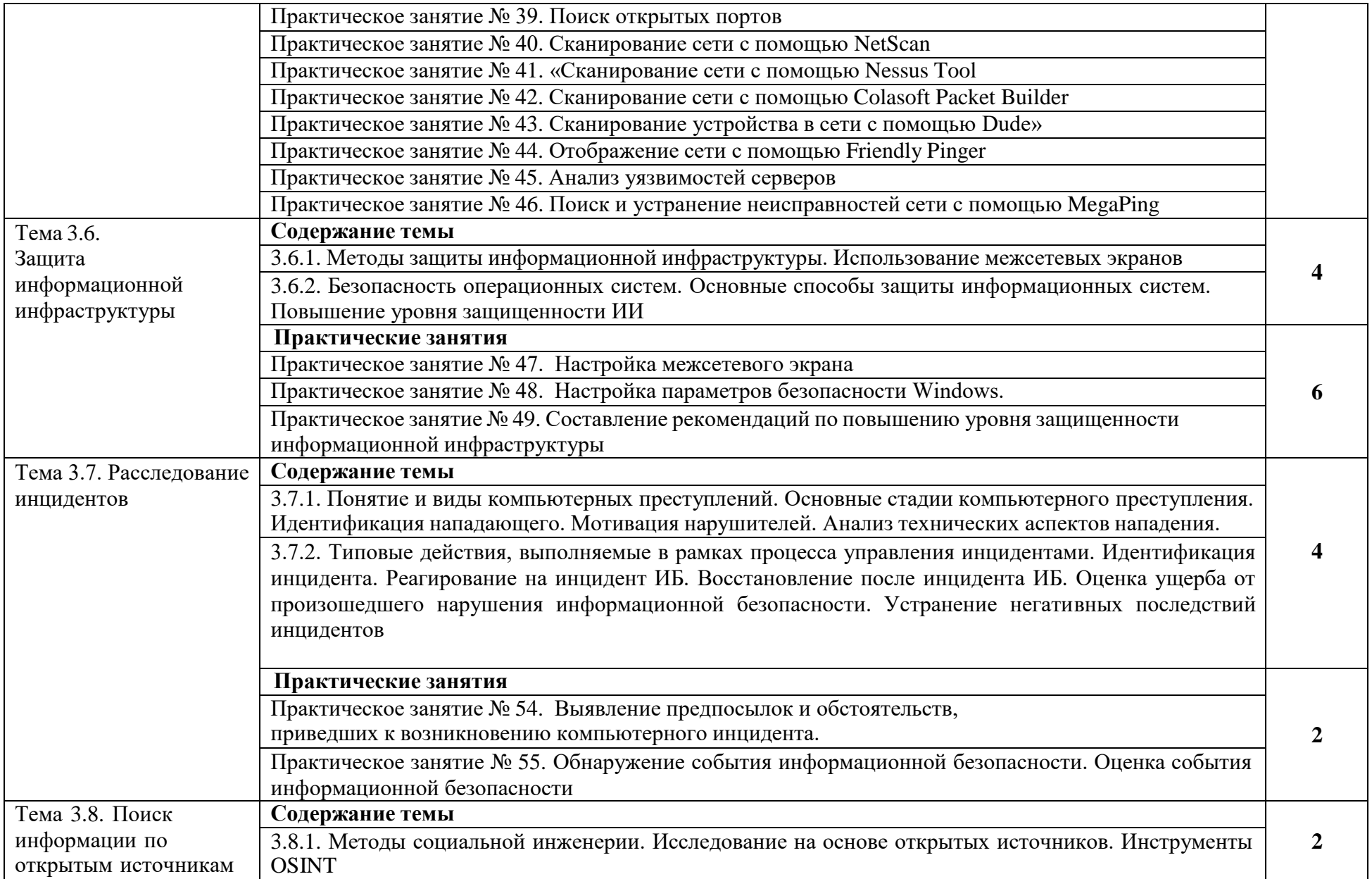

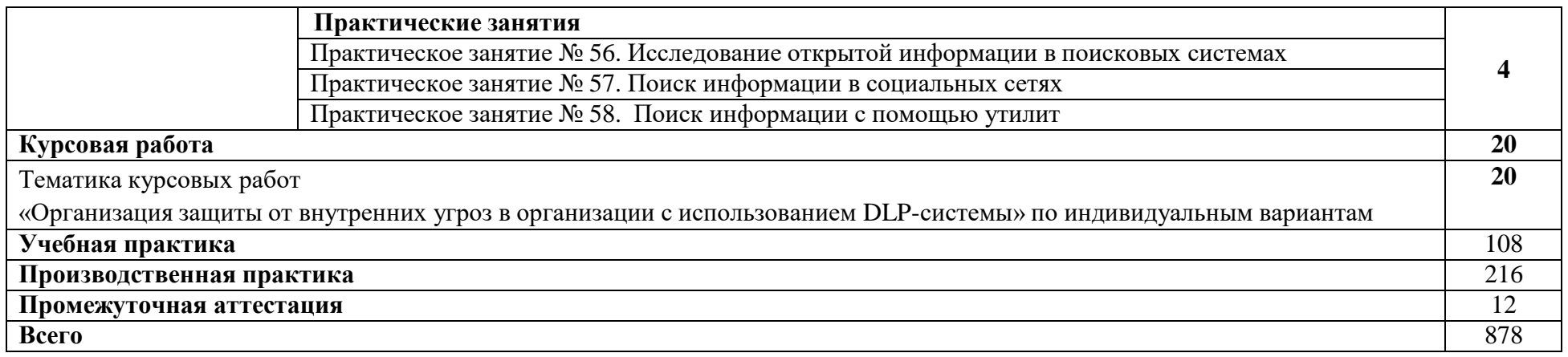

## **3. УСЛОВИЯ РЕАЛИЗАЦИИ ПРОГРАММЫ ПРОФЕССИОНАЛЬНОГО МОДУЛЯ**

#### <span id="page-20-0"></span>**3.1. Материально-техническое обеспечение**

<span id="page-20-1"></span>Реализация программы профессионального модуля требует лаборатории «Технических средств защиты информации, программно-аппаратных средств защиты информации».

### **Оборудование учебного кабинета и рабочих мест кабинета:**

- рабочие столы и стулья по количеству обучающихся;

- компьютеры с лицензионным программным обеспечением и мультимедиа проектор, экран.

#### **Оборудование полигона подразделение защиты информации:**

- посадочные места по количеству обучающихся;
- рабочее место преподавателя;
- комплект учебно-наглядных пособий, в т.ч. на электронных носителях.
- Технические средства обучения:

- компьютеры с лицензионным программным обеспечением на каждом посадочном месте обучающихся и на рабочем месте преподавателя

#### **3.2. Информационное обеспечение обучения**

## <span id="page-20-2"></span>**Перечень рекомендуемых учебных изданий, Интернет-ресурсов, дополнительной литературы**

#### Основная литература

1.Шишов, О. В. Современные технологии и технические средства информатизации : учебник / О.В. Шишов. — Москва: ИНФРА-М, 2021. — 462 с. + Доп. материалы [Электронный ресурс]. — (Высшее образование: Бакалавриат). - ISBN 978-5-16- 011776-8. - Текст: электронный. – Режим доступа: сетевой доступ URL: https://znanium.com/catalog/product/1215864 (дата обращения: 24.02.2022).

#### Дополнительная литература

- 1. Казарин, О. В. Основы информационной безопасности: надежность и безопасность программного обеспечения: учебное пособие для среднего профессионального образования / О. В. Казарин, И. Б. Шубинский. — Москва: Издательство Юрайт, 2022. — 342 с. — (Профессиональное образование). — ISBN 978-5-534- 10671-8. — Текст: электронный // Образовательная платформа Юрайт [сайт]. Режим доступа: сетевой доступ URL: <https://urait.ru/bcode/495524>(дата обращения: 24.02.2022).
- 2.Суворова, Г. М. Информационная безопасность: учебное пособие для вузов /Г. М. Суворова. — Москва: Издательство Юрайт, 2022. — 253 с. — (Высшее образование). — ISBN 978-5-534-13960-0. — Текст: электронный // Образовательная платформа Юрайт [сайт].

## **3.3. Кадровое обеспечение образовательного процесса**

<span id="page-21-0"></span>Требования к квалификации педагогических кадров, обеспечивающих обучение по междисциплинарным курсам: высшее педагогическое или высшее техническое образование.

<span id="page-21-1"></span>Требования к квалификации педагогических кадров, осуществляющих руководство практикой: высшее педагогическое или высшее техническое образование.

## **4. КОНТРОЛЬ И ОЦЕНКА РЕЗУЛЬТАТОВ ОСВОЕНИЯ ПРОФЕССИОНАЛЬНОГО МОДУЛЯ**

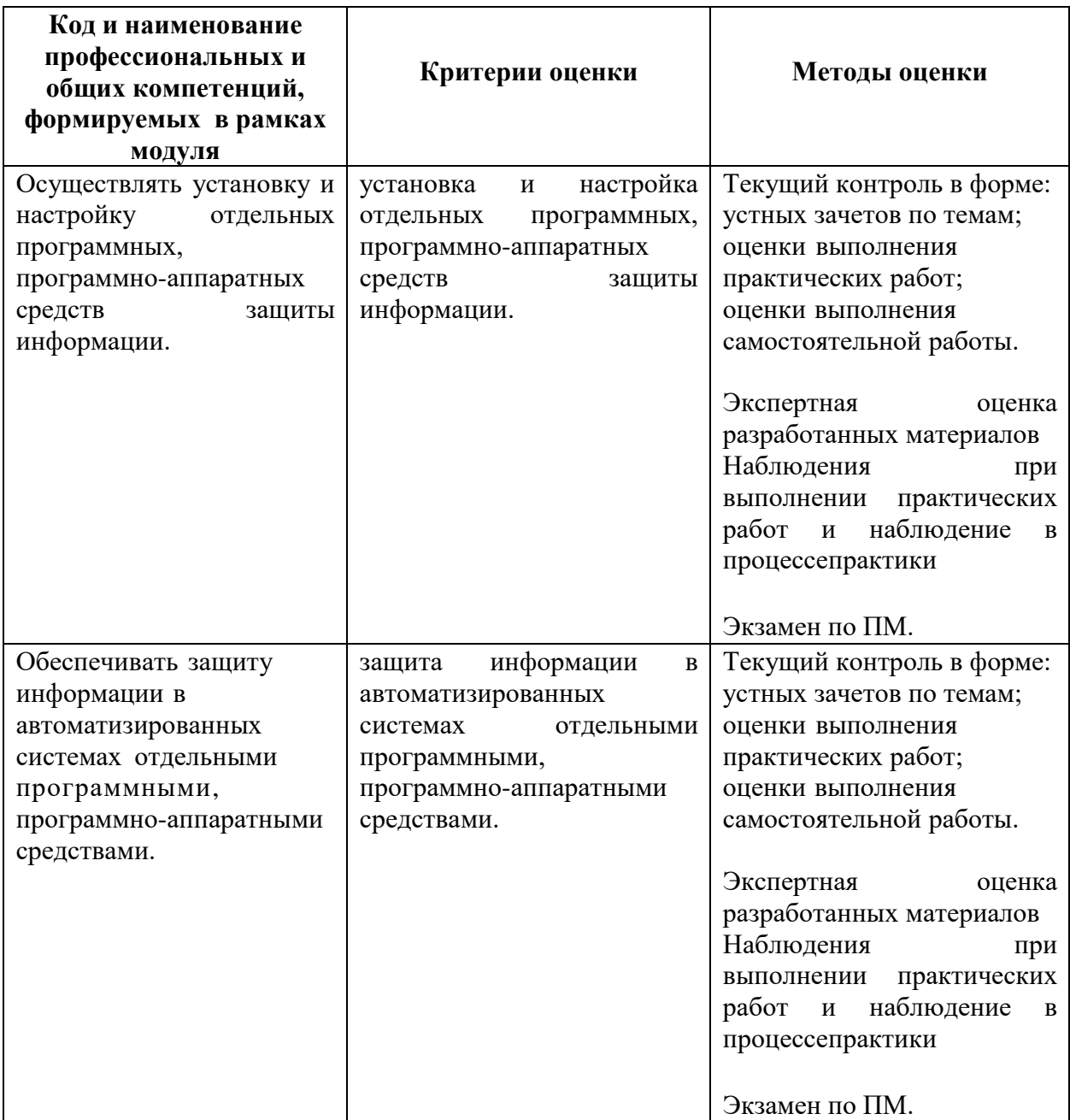

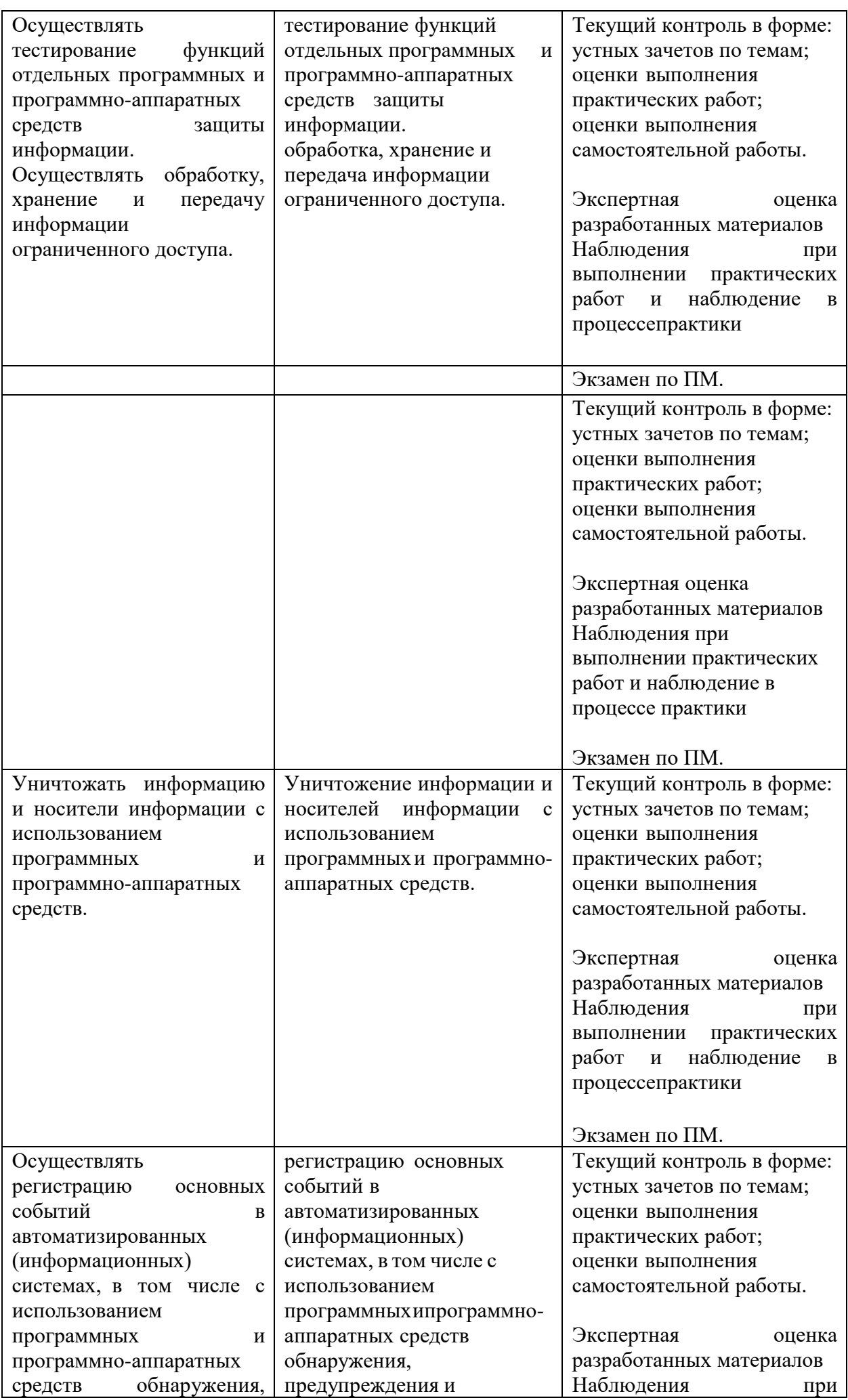

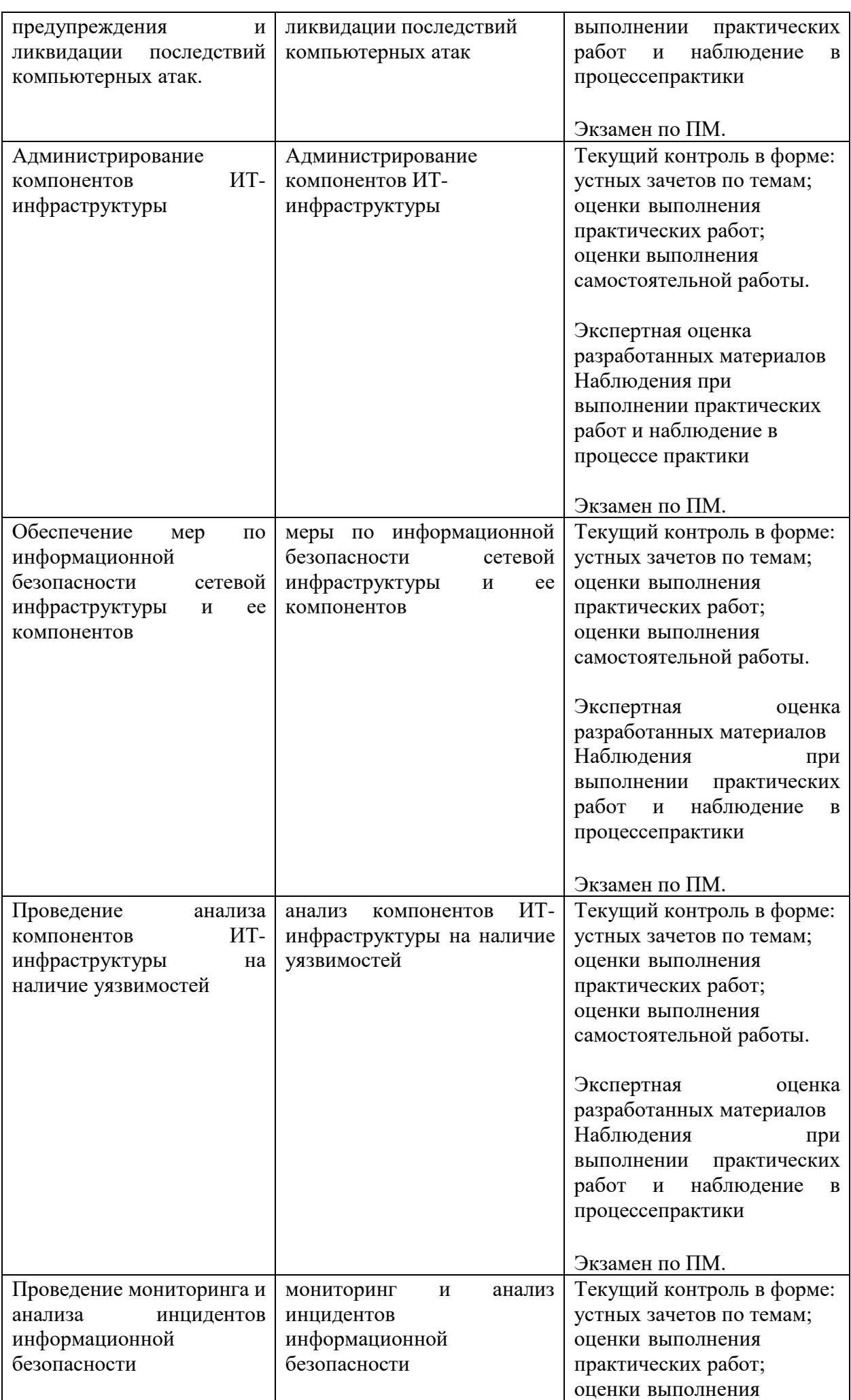

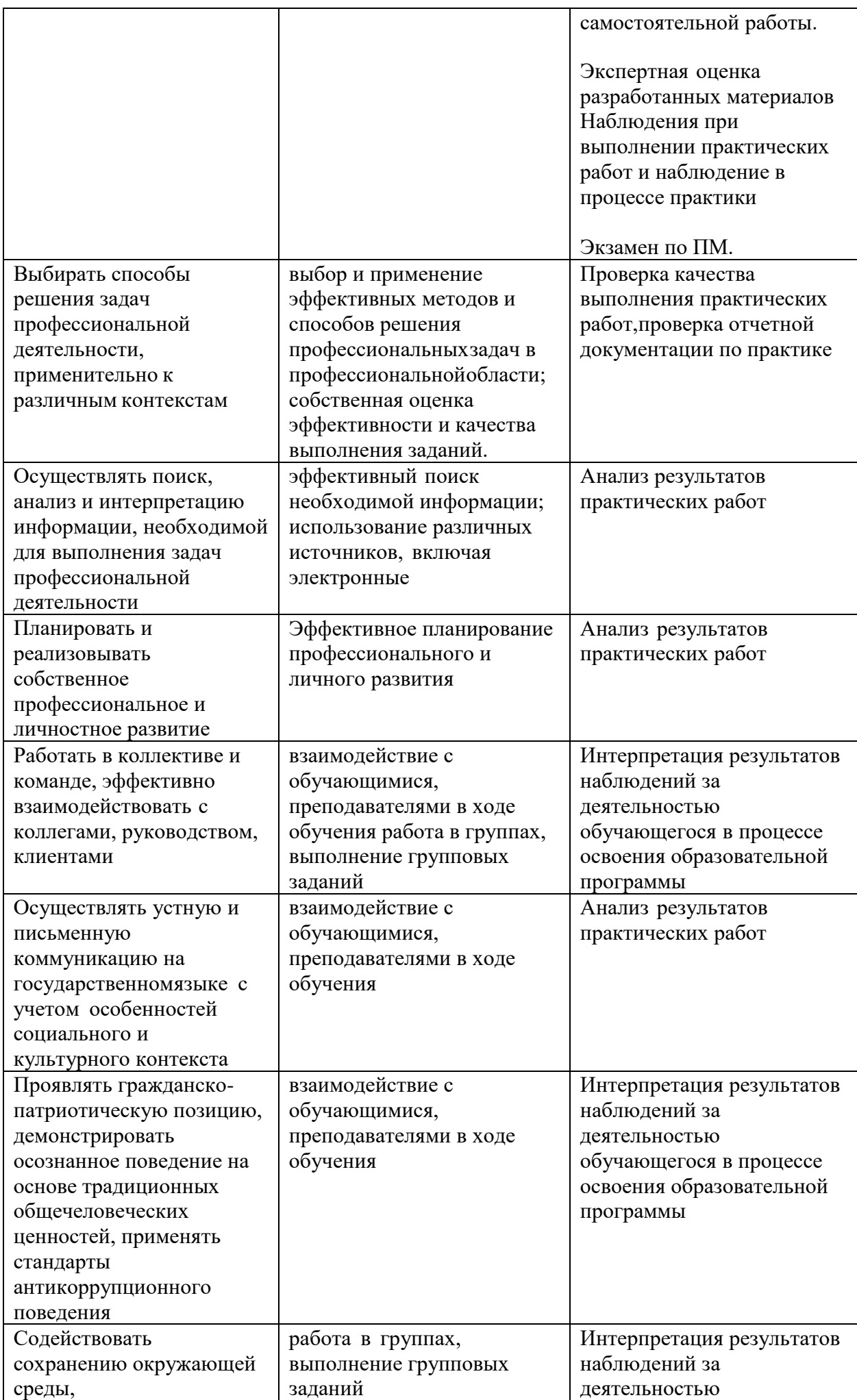

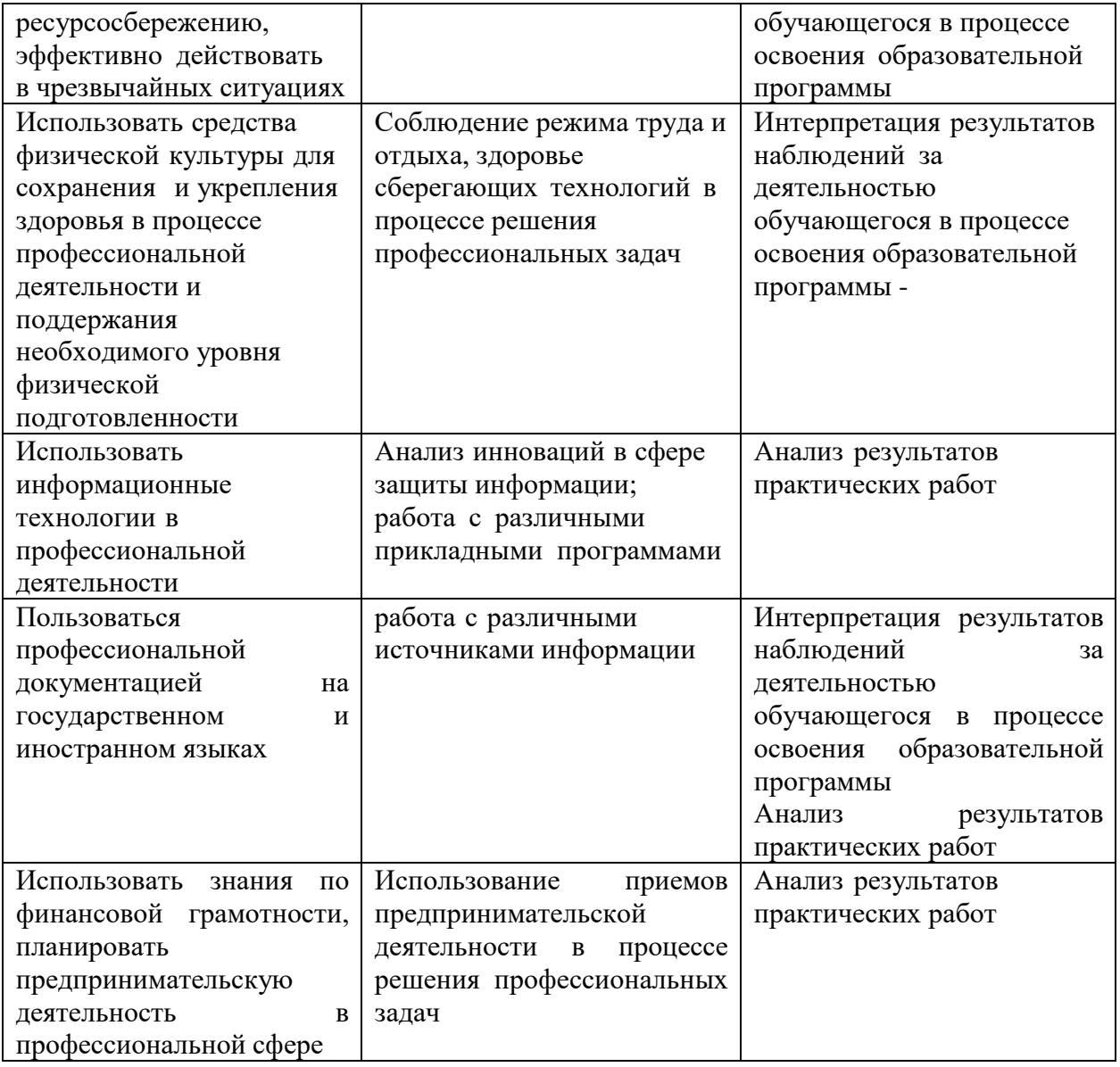